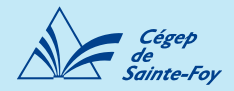

# Résumé des normes selon le style

# APA

### **Gabarits**

(format .docx)

- [Page de présentation d'un](https://sites2.csfoy.ca/fileadmin/documents/NormesPresentation/DOC-X/Gabarit_PageTitre_TravIndiv_mars2021.docx)  [travail individuel](https://sites2.csfoy.ca/fileadmin/documents/NormesPresentation/DOC-X/Gabarit_PageTitre_TravIndiv_mars2021.docx)
- [Page de présentation d'un](https://sites2.csfoy.ca/fileadmin/documents/NormesPresentation/DOC-X/Gabarit_PageTitre_TravEquipe_Mars2021.docx)  [travail d'équipe](https://sites2.csfoy.ca/fileadmin/documents/NormesPresentation/DOC-X/Gabarit_PageTitre_TravEquipe_Mars2021.docx)
- [Travail très court avec](https://sites2.csfoy.ca/fileadmin/documents/NormesPresentation/DOC-X/Gabarit_TravTresCourt_AvecBandeau_Avril2017.docx)  [bandeau](https://sites2.csfoy.ca/fileadmin/documents/NormesPresentation/DOC-X/Gabarit_TravTresCourt_AvecBandeau_Avril2017.docx)
- [Travail court sans table des](https://sites2.csfoy.ca/fileadmin/documents/NormesPresentation/DOC-X/Gabarit_TravCourt_SansTable_Mars2021.docx)  [matières](https://sites2.csfoy.ca/fileadmin/documents/NormesPresentation/DOC-X/Gabarit_TravCourt_SansTable_Mars2021.docx)
- [Travail court sans table des](https://sites2.csfoy.ca/fileadmin/documents/NormesPresentation/DOC-X/Gabarit_TravCourt_SansTable_AvecIntertitres_Mars2021.docx)  [matières avec intertitres](https://sites2.csfoy.ca/fileadmin/documents/NormesPresentation/DOC-X/Gabarit_TravCourt_SansTable_AvecIntertitres_Mars2021.docx)
- [Travail long avec table des](https://sites2.csfoy.ca/fileadmin/documents/NormesPresentation/DOC-X/Gabarit_TravLong_AvecTable.docx)  [matières](https://sites2.csfoy.ca/fileadmin/documents/NormesPresentation/DOC-X/Gabarit_TravLong_AvecTable.docx)

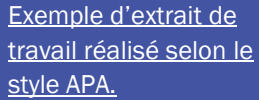

# Citations, références et propriété intellectuelle

La référence est donnée directement dans le texte selon le format (auteur, date, page). Ex. (Aquin, 1965, p. 83).

Si [des figures et des tableaux](http://sites.cegep-ste-foy.qc.ca/fileadmin/NormesPresentation/PDF/PresentationTableauxFigures_09-02-2018.pdf) sont utilisés dans le travail, leur référence est indiquée au bas de la figure, en 9 points.

Une bibliographie est présente à la fin du travail (si la professeure ou le professeur n'exige pas de bibliographie, dans le cas d'un travail court par exemple, référezvous à ses consignes).

#### í " [L'outil bibliographique](https://mondiapason.ca/fichiers/OutilBibliographique/index_APA.php)  [Diapason](https://mondiapason.ca/fichiers/OutilBibliographique/index_APA.php) précise ce qu'il  $66$ faut écrire dans une référence faite selon le style APA.

# Page de titre et pagination

La page de titre est conforme aux [exigences du Cégep](https://sites.csfoy.ca/fileadmin/NormesPresentation/PDF/Exemple_page_de_titre.pdf) et elle n'est pas paginée.

Le reste du travail est **paginé**. Dans le cas d'un travail long, celui-ci comporte une [table des matières](https://www.youtube.com/watch?v=fhO_AUpbVTA&list=PL8_S-ciUTx8XsNALnTwPaPt9a7-Uowcv4) qui est paginée en chiffres romains minuscules (i, ii, iii, etc.).

S'il y a une liste des abréviations, une liste des annexes ou une liste des figures et tableaux, celles-ci sont elles aussi paginées en chiffres romains minuscules.

## Marges et interlignes

Les **marges** en haut et en bas de la page sont d'environ 2,5 cm et celles à gauche et à droite sont d'environ 3 cm.

Chaque paragraphe est séparé des autres par un espacement significatif.

Le travail est rédigé à interligne et [demi](https://www.youtube.com/watch?v=AWoq1GZaJUA) (ou selon les précisions de la professeure ou du professeur).

*Remarque : la bibliographie, les citations longues, les notes de bas de page, la table des matières, les titres des figures et des tableaux ainsi que les références des figures et des tableaux sont à simple interligne.*

## Police, caractère et justification

La même police est utilisée dans tout le travail (exemples de polices à utiliser : Arial, Calibri, Cambria). Elle est lisible et en format 11 ou 12 points.

Les titres des ouvrages et des œuvres, les noms de périodiques, les noms de journaux ou des sites Web cités sont *en italique* (et non entre guillemets).

Le texte du travail a été [justifié](https://www.youtube.com/watch?v=XYn4jICNEK0) à gauche et à droite.

### Papier et impression

Le travail est réalisé en format lettre (8 ½ X 11 po).

Il est imprimé à l'encre noire sur du papier blanc (si le travail est écrit à la main, l'encre bleue ou noire est obligatoire) et recto verso (par souci d'économie de papier)

Le travail est agrafé en haut, à gauche.

Le travail remis en ligne est transmis au professeur ou à la professeure en format Word ou PDF, selon ses consignes.

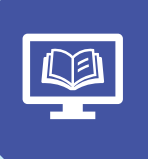

[Procédure](https://sites2.csfoy.ca/fileadmin/documents/NormesPresentation/PDF/Enregistrer_Word_en_PDF.pdf) pour [enregistrer un](https://sites2.csfoy.ca/fileadmin/documents/NormesPresentation/PDF/Enregistrer_Word_en_PDF.pdf) [document Word en](https://sites2.csfoy.ca/fileadmin/documents/NormesPresentation/PDF/Enregistrer_Word_en_PDF.pdf)  [format PDF.](https://sites2.csfoy.ca/fileadmin/documents/NormesPresentation/PDF/Enregistrer_Word_en_PDF.pdf)